## Matlab Palm Solutions Edition 7

Recognizing the pretension ways to acquire this books Matlab Palm Solutions Edition 7 is additionally useful. You have remained in right site to begin getting this info. get the Matlab Palm Solutions Edition 7 member that we provide here and check out the link.

You could buy guide Matlab Palm Solutions Edition 7 or acquire it as soon as feasible. You could speedily download this Matlab Palm Solutions Edition 7 after getting deal. So, behind you require the book swiftly, you can straight acquire it. Its consequently completely easy and thus fats, isnt it? You have to favor to in this ventilate

Introduction

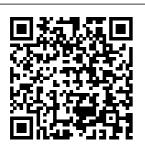

(PDF) Matlab An introduction Palm 4th with application Solution manual

to Matlab for Palm 4th Engineers solutions manual MATLAB for Engineering Applications Edition solutions manual MATLAB for Engineering

**Applications** Edition Facebook; Twitter; Pinterest; Google+; \$35.00. \$27.00. \$27.00. On Sale Unavailable per item Quantity.

| SKU: Add to                      | <u>Basics</u>        | Step# 03,               |
|----------------------------------|----------------------|-------------------------|
| Cart                             | Verbal Vs Non-       | Classification of       |
| Nails Par Sufaid                 | <u>verbal</u>        | digital computers,      |
| Nishan Ka Matlab                 | Communication:       | 9th class computer      |
| What Causes White                | Difference between   | science, chapter-1      |
| Marks On Nails    In             | them with examples   | Electricity - Lecture 1 |
| <u>Urdu <del>12 THINGS</del></u> | \u0026 comparison    | Class 10                |
| <b>YOUR BODY SAYS</b>            | <u>chart</u>         | Unacademy               |
| ABOUT YOU                        | The Cop And The      | Foundation - Physics    |
| Angel number 786                 | Anthem by O. Henry   | Paaras Thakur           |
| <u> </u>                         | Story For Kids       | Unexpected, understa    |
| <u> </u>                         | Periwinkle           | nding   chapter         |
|                                  | <u>Hyperhidrosis</u> | 383-410 What is         |
|                                  | Treatment            | Flashing in mobile      |
| ?// Reiki                        |                      | Phone   Explain         |
| Master / Satya                   |                      | How to do Flashing      |
| Narayan Matlab                   |                      |                         |
| Onramp Course                    |                      |                         |
| Answers 2020                     |                      |                         |
| Matlab Onramp                    |                      | 2.4                     |
| Course Solutions                 | How Ecom             | The Pulley              |
| Matlab Onramp                    | Express Delivers e-  | Warming up              |
| <u>Mathworks</u>                 | Commerce             | Margin Questions        |
| Trigonometry                     | Shipments Most       | English Workshop        |
| <u>Trigonometry</u>              | Popular Acupressure  | SSC   By Jitendra Sir   |
| Formulas/Table                   | Points for Self      | 1.1 It's a small world  |
| Trick                            | Treatment SSC 10th   | after all 7th class     |
| Trigonometry Class               | KUMARBHARTI          | subject English urdu    |
| <u>10/11/12</u>                  | 1.6 The Alchemy of   | medium page no. 1       |
| Trigonometry                     | Nature Topic# 04     | \u0026 2 by Zameer      |
|                                  |                      |                         |

Page 2/8 April, 29 2024

Sir Computer Vision programming Palm Recognition by language are well **ZKTeco Test #36** Linear Algebra \u0026 Real Analysis 27th May, 2020 | Newspaper Brief | The Hindu | Srijan India Download Introduction To MATLAB 7 For **Engineers PDF** Summary: Free introduction to matlab 7 for engineers pdf download - this is a simple concise book designed to be useful for beginners and to be kept as a reference matlab is presently a globally available standard computational tool for engineers and scientists the terminology syntax and the use of the

defined Chapter 6 Solutions | MATLAB 4th Edition | Chegg.com **SOLUTION** MANUAL -**Applied** Numerical Methods with MATLAB for Engineers and Scientists, 3/e solutions manual MATLAB for **Engineering Applications** Palm ... Unlike static PDF Introduction to MATLAB for **Engineers** solution manuals or printed answer keys, our

experts show you how to solve each problem step-by-step. No need to wait for office hours or assignments to be graded to find out where you took a wrong turn. You can check your reasoning as you tackle a problem using our interactive solutions ... Matlab Palm Solutions Edition 7 MATLAB (4th Edition) Edit edition. Solutions for Chapter 6. Get solutions. We have solutions for your book! Chapter: Problem: FS show all steps. Evaluate the following expressions without

using MATLAB. Check the answer with MATLAB. (a) 5 + 3 > 32/4 (b) y = 2 $\times 3 > 10/5 + 1 > 2 \dots$ MATLAB for **Engineering** Applications -McGraw Hill MATLAB for Engineering **Applications 4th** Edition by William Palm III and Publisher McGraw-Hill Higher Education, Save up to 80% by choosing the eTextbook option for ISBN: 9781259877957. 1259877957. The print version of this textbook is ISBN: 9781259405389. 1259405389.

Introduction To MATI AB For **Engineers** Solution Manual

'Matlab Palm Solutions Edition 7 Free Ebooks April 29th, 2018 - Online Download Matlab Palm Solutions Edition 7 Matlab Palm Solutions Edition 7 Interestingly Matlab Palm Solutions Edition 7 That You Really Wait For Now Is Coming' 'Solutions To Problems In **Chapter Four** April 26th, 2018 - Solutions To Problems In Chapter Four T4

7 1 The 0 75 In Introduction To Matlab 3rd **Edition | happy** hounds.prideso urce Unlike static **PDF** Introduction To MATLAB For **Engineers** (B.E.S.T. Series) 3rd Edition solution manuals or printed answer keys, our experts show you how to solve each problem step-by-step. No need to wait for office hours or assignments to be graded to find out where you took a wrong turn. Moore, Instructor's

**Solutions** Manual for MATLAB for ... Sample Solutions Manual for Introduction to MATLAB for Engineers, Third Edition Chapter 3 Solutions | Introduction To MATLAB For Engineers ... Nails Par Sufaid Nishan Ka Matlab || What Causes White Marks On Nails || In Urdu <del>12</del> THINGS YOUR **BODY SAYS ABOUT YOU Angel number** 786 ???? ???? <del>????? ??, ?????</del> ????? ? // Reiki

Master / Satya Narayan Matlab **Onramp Course** Hyperhidrosis Answers 2020 | **Matlab Onramp** Course Solutions I **Matlab Onramp Mathworks** Trigonometry | **Trigonometry** Formulas/Table Trick | *Trigonometry* Class 10/11/12 |Trigonometry Basics Verbal Vs Nonverbal Communication: Difference between them with examples \u0026 comparison chart science. The Cop And The Anthem by

For Kids | Periwinkle Treatment | ?????? ????? ??? ?? ???? | ?????? ????? ????? ??? ?? How Ecom **Express Delivers** e-Commerce Shipments Most **Popular** Acupressure **Points for Self** Treatment SSC 10th KUMARBHARTI 1.6 The Alchemy of Nature Topic# 04 | Step# 03, Classification of digital computers, 9th class computer chapter-1 Electricity -Lecture 1 | Class

Page 5/8 April. 29 2024

O. Henry | Story

10 | Unacademy Vision Palm Foundation -Physics | Paaras ZKTeco Test Thakur Unexpected, und Algebra \u0026 erstanding | chapter 383-410 What is Flashing in mobile Phone | Brief | The Explain | How to do Flashing | ????????????????? Solutions ????? ???? ?? | 2.4 The Pulley I Warming up | Margin Questions | **English** Workshop | SSC | By Jitendra Sir 1.1 It's a small world after all 7th Engineers, Third class subject English urdu medium page no. Equations Using 1 \u0026 2 by Zameer Sir Computer

Recognition by #36 Linear Real Analysis 27th May, 2020 | **Newspaper** Hindu | Srijan India Manual for MATLAB for Engineering Applications ... Palm Solutions Edition 7 ftik.usm.ac.id Introduction to MATLAB for **Edition Ordinary** Differential Matlab 3rd **Edition Matlab** 3rd Edition

Solutions Manual ftp.ngcareers.c om ordinary differential equations using matlab 3rd edition Applied Numerical Methods With Matlab For Engineers And ... Solution Manual Matlab An Introduction with Applications ... Solution Manual for Introduction to MATLAB for **Engineers 3rd** Edition by Palm. Download FREE Sample Here for Solution Manual for Introduction to MATLAB for **Engineers 3rd** Edition by Palm. Note: this is not

April. 29 2024 Page 6/8

a text book. File Format: PDF or Word. CHAPTER through the An Overview of MATLAB CHAPTER 2. Numeric, Cell, and Structure Arrays CHAPTER 3. introduction to matlab 7 for engineers - PDF Free Download MATLAB is a globally available standard computational tool for engineers and scientists. The terminology, syntax, and the use of the programming language are well defined, and the organization of the material makes it easy to

locate information and navigate textbook. Introduction To **MATLAB** For **Engineers** (B.E.S.T. Series) 3rd ... Instructor's Solutions Manual for MATLAB for Engineers, 4th **Edition Download** Instructor's Solutions Manual (application/zip) (0.1MB)**Download M-Files** (application/zip) (0.1MB)Matlab Palm Solutions Edition 7 - ftik.usm.ac.id PDF | On Feb 2, 2009, Maher Nawkhass published Matlab An introduction with application

Solution manual | Find, read and cite all the research you need on ResearchGate Solutions Manual - Applied Numerical Methods With MATLAB ... Complete solutions manual for matlab for engineering applications 4th edition by palm (2019). ISBN 9781259405389. Instant download. (PDF) Sample Solutions Manual for Introduction to MATLAB ... Preface ix CHAPTER 1 An Overview of MATLAB® 3 1.1 **MATLAB** Interactive

Sessions 4 1.2 Menus and the Toolbar 16 1.3 Arrays, Files, and Plots 18 1.4 Script Files and the Editor/Debugger 27 1.5 The MATLAB Help System 33 1.6 Problem-Solving Methodologies 38 1.7 Summary 46 Problems 47 CHAPTER 2 Numeric, Cell, and Structure Arrays 53 2.1 One- and Two-Dimensional Numeric Arrays 54 Chapter 2.7 Solutions I Introduction To MATLAB For ... MATLAB for Engineering Applications, 4th Edition by William Palm (97 81259405389) Preview the textbook,

purchase or get a FREE instructoronly desk copy. Solution Manual for Introduction to MATLAB for Engineers ... Access Introduction to MATLAB for **Engineers** (B.E.S.T. Series) 3rd Edition Chapter 3 solutions now. Our solutions are written by Chegg experts so you can be assured of the highest quality!

Page 8/8 April, 29 2024